# **Unit 1: History of Graphic Communication/Printing/Publishing**

Content Area: CTE

Course(s): **Graphic Comm 1**Time Period: **September** 

Length: 20 Days & Grades 11 & 12

Status: **Published** 

**Title Section** 

## **Department of Curriculum and Instruction**

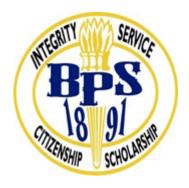

**Belleville Public Schools** 

Curriculum Guide

# **GRAPHIC COMMUNICATIONS, GRADE 11 & 12**

UNIT 1 - History of Graphic Communications/Printing/Publishing

**Belleville Board of Education** 

**102 Passaic Avenue** 

#### Belleville, NJ 07109

**Prepared by: CATHERINE GINGERELLI** 

Dr. Richard Tomko, Ph.D., M.J., Superintendent of Schools

Ms. LucyAnn Demikoff, Director of Curriculum and Instruction K-12

Ms. Nicole Shanklin, Director of Elementary Education K-8, ESL Coordinator K-12

Mr. George Droste, Director of Secondary Education

Board Approved: September 23, 2019

#### **Unit Overview**

Demonstrate proficiency of Printing Technology; Software, History and Terminology.

Show Awareness of Safety and Emergency Procedures.

### **Enduring Understanding**

Review basic Graphic Communications terms and software.

Identify student responsibilities, Rules, Procedures, and Expectations.

Analyze the need for Safety and Emergency Procedures.

Examine MAC Operating Menus.

Identify Student Login and Password Procedures.

Review the accessibility of H:Drive/S:Drive, their use, and when to restart the computer.

Examine Adobe Creative Suite Programs, Review InDesign, Illustrator and Photoshop

### **Essential Questions**

What is the role of Graphic Communications in today's society?

What are the class expectations?

What are the safety and emergency procedures for working in this shop?

What are the weekly requirements?

What terminology is needed to discuss Software & Printing Technology?

What are the processes for printing?

What are the processes available in the classroom?

What are the printer capabilities?

What is the Fiery?

What is the Command Workstation?

#### **Exit Skills**

Show Awareness of Safety and Emergency Procedures.

Recognize the use of the network drives; H:Drive/S:Drive & the local C:Drive

Determine When and How to Restart the Computer.

Demonstrate Proficiency with the MAC Operating Menus & Functions.

Use Adobe Indesign for newsletter design.

Demonstrate how to use the C6501 Printer, the Fiery and Command Workstation

### **New Jersey Student Learning Standards (NJSLS-S)**

| 9.3.12.AR-PRT.1 | Manage the printing process, including customer service and sales, scheduling, production and quality control. |
|-----------------|----------------------------------------------------------------------------------------------------|
| 9.3.12.AR-PRT.2 | Demonstrate the production of various print, multimedia or digital media products.                             |
| 9.3.12.AR-PRT.3 | Perform finishing and distribution operations related to the printing process.                                 |

# **Interdisciplinary Connections**

| LA.RST.11-12      | Reading Science and Technical Subjects                                                                                                    |
|-------------------|----------------------------------------------------------------------------------------------------|
| LA.RST.11-12.1    | Accurately cite strong and thorough evidence from the text to support analysis of science and technical texts, attending to precise details for explanations or descriptions.                                           |
| LA.RST.11-12.2    | Determine the central ideas, themes, or conclusions of a text; summarize complex concepts, processes, or information presented in a text by paraphrasing them in simpler but still accurate terms.                      |
| LA.RST.11-12.3    | Follow precisely a complex multistep procedure when carrying out experiments, taking measurements, or performing technical tasks; analyze the specific results based on explanations in the text.                       |
|                   | Craft and Structure                                                                                                    |
| LA.RST.11-12.4    | Determine the meaning of symbols, key terms, and other domain-specific words and phrases as they are used in a specific scientific or technical context relevant to grades 11-12 texts and topics.                      |
| LA.RST.11-12.5    | Analyze how the text structures information or ideas into categories or hierarchies, demonstrating understanding of the information or ideas.                                                                           |
| LA.RST.11-12.6    | Analyze the author's purpose in providing an explanation, describing a procedure, or discussing an experiment in a text, identifying important issues that remain unresolved.                                           |
| TECH.8.1.12       | Educational Technology: All students will use digital tools to access, manage, evaluate, and synthesize information in order to solve problems individually and collaborate and to create and communicate knowledge.    |
| TECH.8.1.12.A     | Technology Operations and Concepts: Students demonstrate a sound understanding of technology concepts, systems and operations.                                                                                          |
| TECH.8.1.12.A.1   | Create a personal digital portfolio which reflects personal and academic interests, achievements, and career aspirations by using a variety of digital tools and resources.                                             |
| TECH.8.1.12.A.2   | Produce and edit a multi-page digital document for a commercial or professional audience and present it to peers and/or professionals in that related area for review.                                                  |
| TECH.8.1.12.A.3   | Collaborate in online courses, learning communities, social networks or virtual worlds to discuss a resolution to a problem or issue.                                                                                   |
| TECH.8.1.12.A.4   | Construct a spreadsheet workbook with multiple worksheets, rename tabs to reflect the data on the worksheet, and use mathematical or logical functions, charts and data from all worksheets to convey the results.      |
| TECH.8.1.12.A.CS1 | Understand and use technology systems.                                                                                                    |
| TECH.8.1.12.A.CS2 | Select and use applications effectively and productively.                                                                                                    |
| TECH.8.1.12.B     | Creativity and Innovation: Students demonstrate creative thinking, construct knowledge and develop innovative products and process using technology.                                                                    |
| TECH.8.1.12.B.CS1 | Apply existing knowledge to generate new ideas, products, or processes.                                                                                                    |
| TECH.8.1.12.C     | Communication and Collaboration: Students use digital media and environments to communicate and work collaboratively, including at a distance, to support individual learning and contribute to the learning of others. |
|                   |                                                                                                    |

| TECH.8.1.12.C.1   | Develop an innovative solution to a real world problem or issue in collaboration with peers and experts, and present ideas for feedback through social media or in an online community. |
|-------------------|----------------------------------------------------------------------------------------------------|
| TECH.8.1.12.C.CS1 | Interact, collaborate, and publish with peers, experts, or others by employing a variety of digital environments and media.                                                             |
| TECH.8.1.12.C.CS2 | Communicate information and ideas to multiple audiences using a variety of media and formats.                                                                                           |
| TECH.8.1.12.C.CS3 | Develop cultural understanding and global awareness by engaging with learners of other cultures.                                                                                        |
| TECH.8.1.12.C.CS4 | Contribute to project teams to produce original works or solve problems.                                                                                                    |

### **Learning Objectives**

Exlpain the role of graphic communication in our technological society
Students will be able to Identify the major processes commmonly associated with the industry
SWBAT Use Adobe Creative Suite to work with objects
Summarize printing processes and classifications
Recall the segments of the printing industry

Action Verbs: Below are examples of action verbs associated with each level of the Revised Bloom's Taxonomy.

| Remember  | Understand    | Apply       | Analyze       | Evaluate  | Create      |
|-----------|---------------|-------------|---------------|-----------|-------------|
| Choose    | Classify      | Choose      | Categorize    | Appraise  | Combine     |
| Describe  | Defend        | Dramatize   | Classify      | Judge     | Compose     |
| Define    | Demonstrate   | Explain     | Compare       | Criticize | Construct   |
| Label     | Distinguish   | Generalize  | Differentiate | Defend    | Design      |
| List      | Explain       | Judge       | Distinguish   | Compare   | Develop     |
| Locate    | Express       | Organize    | Identify      | Assess    | Formulate   |
| Match     | Extend        | Paint       | Infer         | Conclude  | Hypothesize |
| Memorize  | Give Examples | Prepare     | Point out     | Contrast  | Invent      |
| Name      | Illustrate    | Produce     | Select        | Critique  | Make        |
| Omit      | Indicate      | Select      | Subdivide     | Determine | Originate   |
| Recite    | Interrelate   | Show        | Survey        | Grade     | Organize    |
| Select    | Interpret     | Sketch      | Arrange       | Justify   | Plan        |
| State     | Infer         | Solve       | Breakdown     | Measure   | Produce     |
| Count     | Match         | Use         | Combine       | Rank      | Role Play   |
| Draw      | Paraphrase    | Add         | Detect        | Rate      | Drive       |
| Outline   | Represent     | Calculate   | Diagram       | Support   | Devise      |
| Point     | Restate       | Change      | Discriminate  | Test      | Generate    |
| Quote     | Rewrite       | Classify    | Illustrate    |           | Integrate   |
| Recall    | Select        | Complete    | Outline       |           | Prescribe   |
| Recognize | Show          | Compute     | Point out     |           | Propose     |
| Repeat    | Summarize     | Discover    | Separate      |           | Reconstruct |
| Reproduce | Tell          | Divide      |               |           | Revise      |
|           | Translate     | Examine     |               |           | Rewrite     |
|           | Associate     | Graph       |               |           | Transform   |
|           | Compute       | Interpolate |               |           |             |
|           | Convert       | Manipulate  |               |           |             |
|           | Discuss       | Modify      |               |           |             |
|           | Estimate      | Operate     |               |           |             |
|           | Extrapolate   | Subtract    |               |           |             |
|           | Generalize    |             |               |           |             |
|           | Predict       |             |               |           |             |

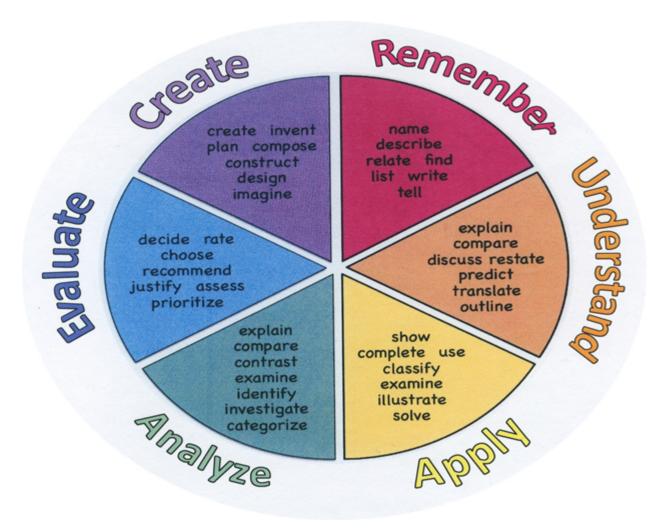

### **Suggested Activities & Best Practices**

Read and Analyze an overview of Graphic Communications in text book

Read and analyze an overview of Safety in textbook

### **Assessment Evidence - Checking for Understanding (CFU)**

Exit tickets for the purpose of checking for understanding-formative assessment

Practical and written quizes to be certain students understand material taught by the teacher.

For example, teacher will give topics to students and students will create their own study guides prior to tests.-alternate assessment

Unit test-summative assessment

Create a Multimedia poster-Benchmark assesment

- Admit Tickets
- Anticipation Guide
- Common Benchmarks
- Compare & Contrast
- Create a Multimedia Poster
- DBQ's
- Define
- Describe
- Evaluate
- Evaluation rubrics
- Exit Tickets
- Explaining
- Fist- to-Five or Thumb-Ometer
- Illustration
- Journals
- KWL Chart
- Learning Center Activities
- Multimedia Reports
- Newspaper Headline
- Outline
- Question Stems
- Quickwrite
- Quizzes
- Red Light, Green Light
- Self- assessments
- Socratic Seminar
- · Study Guide

- Surveys
- Teacher Observation Checklist
- Think, Pair, Share
- Think, Write, Pair, Share
- Top 10 List
- Unit review/Test prep
- Unit tests
- Web-Based Assessments
- Written Reports

### **Primary Resources & Materials**

Graphic Communications, the Printed Image text and workbook

SmartTV

Internet

Computers with Adobe Creative Suite Software - Indesign, Photoshop and Illustrator

### **Ancillary Resources**

ACA Test Prep Web based software

**GMetrix Practice Test Software** 

### **Technology Infusion**

Chromebooks, Google Classroom, Internet, YouTube, Smart Tv's, online research of professional websites, business websites to research topics, such as product knowledge and show demos on topics covered in unit.

#### Win 8.1 Apps/Tools Pedagogy Wheel **Podcasts** Photostory 3 Kid Story Builder Music Maker Jam Paint A Story Office 365 MS PowerPoint **Activities** Stack 'Em Up Blog Journal NgSquared Numbers Diagraming Physamajig Bing Search Documenting Mind mapping Xylophone 8 Commenting Action Verbs Word processing Recognise Social Networkin Describe Identify Recounting Design Construct Infer Retrieve Wikipedia Match Locate Skydrive List Manipulate Rate Lync Drawing Blogging Demo Use Opinion SkyMap Teach Record Diagraming Commenting Critique Evaluate Animating Voting Skype Share Draw Collaborate Journals Surveys Office 365 Simulate Assess Debate Quizzes Photography Puzzle Touch Survey Justify Create Deduce Movie Making Peer assessment Sequence Differentiate Construct Prioritise Easy QR Music Making Self Assessment Memorylage Examine Story Telling Debating Contrast Compare Scrapbooks Life Moments Collaging Outline Word Cloud Maker Graphing Voting Mindmapping Reading comprehension Peer Assessment Judging Spreadsheets Surveying Summarising Listening Mapping Comparing Where's Waldo? 830Mor 365 MS Excel Office 365 Ted Talks Flipboard Nova Mindmapping Record Voice Pen

### **Alignment to 21st Century Skills & Technology**

CRP.K-12.CRP2 Apply appropriate academic and technical skills.

CRP.K-12.CRP2.1 Career-ready individuals readily access and use the knowledge and skills acquired through

experience and education to be more productive. They make connections between

abstract concepts with real-world applications, and they make correct insights about when

it is appropriate to apply the use of an academic skill in a workplace situation.

CRP.K-12.CRP4 Communicate clearly and effectively and with reason.

CRP.K-12.CRP4.1 Career-ready individuals communicate thoughts, ideas, and action plans with clarity,

whether using written, verbal, and/or visual methods. They communicate in the workplace with clarity and purpose to make maximum use of their own and others' time. They are excellent writers; they master conventions, word choice, and organization, and use effective tone and presentation skills to articulate ideas. They are skilled at interacting with others; they are active listeners and speak clearly and with purpose. Career-ready individuals think about the audience for their communication and prepare accordingly to

ensure the desired outcome.

CAEP.9.2.12.C.2 Modify Personalized Student Learning Plans to support declared career goals.

### 21st Century Skills/Interdisciplinary Themes

Upon completion of this section, please remove all remaining descriptions, notes, outlines, examples and/or illustrations that are not needed or used.

Please list only the 21st Century/Interdisciplinary Themes that will be incorporated into this unit.

- Communication and Collaboration
- · Creativity and Innovation
- · Critical thinking and Problem Solving
- ICT (Information, Communications and Technology) Literacy
- Information Literacy
- · Life and Career Skills
- Media Literacy

### **21st Century Skills**

Upon completion of this section, please remove all remaining descriptions, notes, outlines, examples and/or illustrations that are not needed or used.

Please list only the 21st Century Skills that will be incorporated into this unit.

- Civic Literacy
- Environmental Literacy
- Financial, Economic, Business and Entrepreneurial Literacy
- Global Awareness
- Health Literacy

### **Differentiation**

Teacher will demonstrate assignments and model in small groups.

Teacher will give study guide notes based on specific Printing techniques.

#### Differentiations:

- Small group instruction
- Small group assignments
- Extra time to complete assignments
- Pairing oral instruction with visuals
- Repeat directions
- Use manipulatives
- Center-based instruction
- Token economy
- Study guides
- Teacher reads assessments allowed
- Scheduled breaks
- Rephrase written directions
- Multisensory approaches
- Additional time
- Preview vocabulary
- Preview content & concepts
- Story guides
- Behavior management plan
- Highlight text
- Student(s) work with assigned partner
- Visual presentation
- Assistive technology
- Auditory presentations
- Large print edition
- Dictation to scribe
- · Small group setting

#### **Hi-Prep Differentiations:**

- Alternative formative and summative assessments
- Choice boards

- Games and tournaments
- Group investigations
- Guided Reading
- Independent research and projects
- Interest groups
- Learning contracts
- Leveled rubrics
- Literature circles
- Multiple intelligence options
- Multiple texts
- Personal agendas
- Project-based learning
- Problem-based learning
- Stations/centers
- Think-Tac-Toes
- Tiered activities/assignments
- Tiered products
- Varying organizers for instructions

#### **Lo-Prep Differentiations**

- Choice of books or activities
- Cubing activities
- Exploration by interest
- Flexible grouping
- Goal setting with students
- Jigsaw
- Mini workshops to re-teach or extend skills
- Open-ended activities
- Think-Pair-Share
- Reading buddies
- Varied journal prompts
- Varied supplemental materials

### **Special Education Learning (IEP's & 504's)**

A few examples for Special Education Learning are...

To teach practical lessons in small groups and model the assignment more than once Student will repeat the procedure with peer help.

- printed copy of board work/notes provided
- · additional time for skill mastery

- assistive technology
- behavior management plan
- · Center-Based Instruction
- check work frequently for understanding
- · computer or electronic device utilizes
- extended time on tests/ quizzes
- · have student repeat directions to check for understanding
- highlighted text visual presentation
- modified assignment format
- modified test content
- modified test format
- modified test length
- multi-sensory presentation
- · multiple test sessions
- · preferential seating
- preview of content, concepts, and vocabulary
- Provide modifications as dictated in the student's IEP/504 plan
- reduced/shortened reading assignments
- Reduced/shortened written assignments
- secure attention before giving instruction/directions
- shortened assignments
- student working with an assigned partner
- · teacher initiated weekly assignment sheet
- Use open book, study guides, test prototypes

### **English Language Learning (ELL)**

A few examples for English Language Learners are ...

Students will use Google translate to help understand.

To show pictures of the assignment and the expectations, completed by the teacher of the assignment.

Peers will help tutor ELL students

- teaching key aspects of a topic. Eliminate nonessential information
- using videos, illustrations, pictures, and drawings to explain or clarif
- allowing products (projects, timelines, demonstrations, models, drawings, dioramas, poster boards, charts, graphs, slide shows, videos, etc.) to demonstrate student's learning;
- allowing students to correct errors (looking for understanding)
- allowing the use of note cards or open-book during testing

- decreasing the amount of workpresented or required
- having peers take notes or providing a copy of the teacher's notes
- modifying tests to reflect selected objectives
- providing study guides
- reducing or omitting lengthy outside reading assignments
- · reducing the number of answer choices on a multiple choice test
- · tutoring by peers
- using computer word processing spell check and grammar check features
- using true/false, matching, or fill in the blank tests in lieu of essay tests

### **At Risk**

A few examples for Intervention Strategies ...

Peers will help tutor students.

Peers will provide peers with key notes and outlines for the test.

- allowing students to correct errors (looking for understanding)
- teaching key aspects of a topic. Eliminate nonessential information
- allowing products (projects, timelines, demonstrations, models, drawings, dioramas, poster boards, charts, graphs, slide shows, videos, etc.) to demonstrate student's learning
- allowing students to select from given choices
- · allowing the use of note cards or open-book during testing
- collaborating (general education teacher and specialist) to modify vocabulary, omit or modify items to reflect objectives for the student, eliminate sections of the test, and determine how the grade will be determined prior to giving the test.
- · decreasing the amount of workpresented or required
- having peers take notes or providing a copy of the teacher's notes
- marking students' correct and acceptable work, not the mistakes
- · modifying tests to reflect selected objectives
- providing study guides
- reducing or omitting lengthy outside reading assignments
- · reducing the number of answer choices on a multiple choice test
- · tutoring by peers
- using authentic assessments with real-life problem-solving
- using true/false, matching, or fill in the blank tests in lieu of essay tests
- using videos, illustrations, pictures, and drawings to explain or clarify

### Talented and Gifted Learning (T&G)

A few examples for Talented and Gifted students are ...

To have students begin creating a design portfolio of their work.

Give students challenging assignments

- Above grade level placement option for qualified students
- · Advanced problem-solving
- Allow students to work at a faster pace
- Cluster grouping
- Complete activities aligned with above grade level text using Benchmark results
- · Create a blog or social media page about their unit
- Create a plan to solve an issue presented in the class or in a text
- Debate issues with research to support arguments
- · Flexible skill grouping within a class or across grade level for rigor
- Higher order, critical & creative thinking skills, and discovery
- Multi-disciplinary unit and/or project
- Teacher-selected instructional strategies that are focused to provide challenge, engagement, and growth opportunities
- Utilize exploratory connections to higher-grade concepts
- · Utilize project-based learning for greater depth of knowledge

#### **Sample Lesson**

Unit Name: Designing with Adobe Indesign

NJSLS:

Interdisciplinary Connection: Business Preparation

Statement of Objective: SWDAT Use Adobe Indesign to create new document

Anticipatory Set/Do Now: Log into Computer, log on to ACA TEST PREP

Learning Activity: Students will use Adobe in design to create a Poster

Student Assessment/CFU's:

CFU #(s):

- 10. Self Assessment
- 12. Portfolio check
- 17. Debriefing
- 27. Oral questioning

Materials:

Smartboard, Computers, Creative Cloud, ACA Test Prep software

21st Century Themes and Skills:

Differentiation:

\*Visual Learners \*Hands on Activities \* Guided Instruction

### Integration of Technology: Smartboard, Computers

| 9.3.12.AR-PRT     | Printing Technology                                                                                                    |
|-------------------|----------------------------------------------------------------------------------------------------|
|                   | $\label{thm:continuous} \mbox{Manage the printing process, including customer service and sales, scheduling, production and quality control.}$       |
| 9.3.12.AR-PRT.2   | Demonstrate the production of various print, multimedia or digital media products.                                                                   |
| 9.3.12.AR-PRT.3   | Perform finishing and distribution operations related to the printing process.                                                                       |
|                   | Creativity and Innovation: Students demonstrate creative thinking, construct knowledge and develop innovative products and process using technology. |
|                   | Apply previous content knowledge by creating and piloting a digital learning game or tutorial.                                                       |
| TECH.8.1.12.B.CS1 | Apply existing knowledge to generate new ideas, products, or processes.                                                                              |
| TECH.8.1.12.B.CS2 | Create original works as a means of personal or group expression.                                                                                    |